## Constructing Your Own Research

In your group, develop two questions you want to ask the class. In this example, one question should have three possible answers and the other should have two. (Teacher note: You may choose to do something relevant to the topic, or not.)

Our questions:

- •
- •

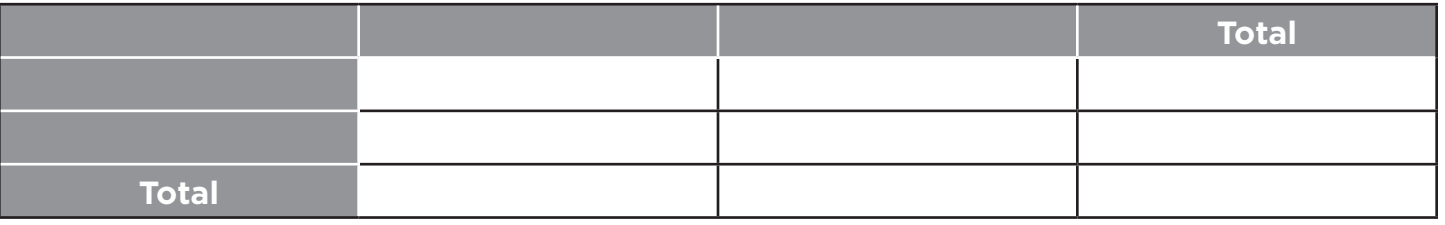

Write two observation statements about this two-way table:

- •
- •

*Relative Frequency Table:* A table in which the data are written as percentages. The "inner" values (*joint frequencies* in a regular frequency table) are called *conditional frequencies*. The conditional values in a *relative frequency table* can be calculated as percentages of one of the following:

- The **rows** (relative frequency of rows)
- The **columns** (relative frequency of columns)
- The **whole** table (relative frequency of table)

## RELATIVE FREQUENCY OF ROWS

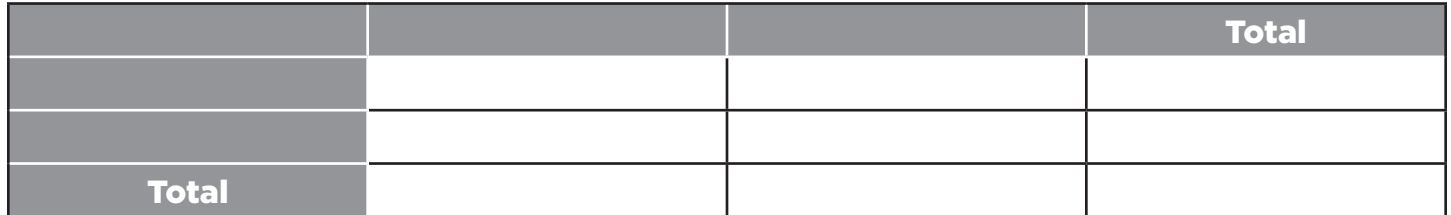

Since the PERCENTAGES created focus on ROW values, all conditional observations are specific to the information in the row. Write two relative frequency statements based on rows:

- Of all students who , percent also .
- •

Retrieved from the companion website for *High School Mathematics Lessons to Explore, Understand, and Respond to Social Injustice* by Robert Q. Berry III, Basil M. Conway IV, Brian R. Lawler, and John W. Staley. Thousand Oaks, CA: Corwin, www.corwin.com. Copyright © 2020 by Corwin Press, Inc. All rights reserved. Reproduction authorized for educational use by educators, local school sites, and/or noncommercial or nonprofit entities that have purchased the book.

## RELATIVE FREQUENCY OF COLUMNS

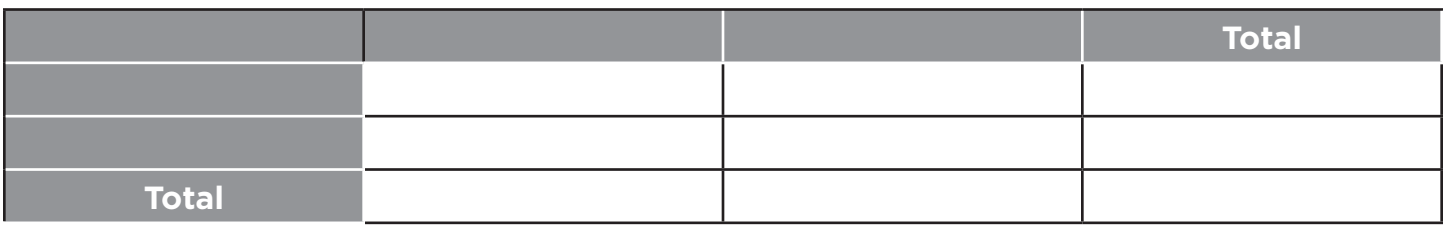

Since the PERCENTAGES created focus on COLUMN values, all conditional observations are specific to the information in the column. Write two relative frequency statements based on columns:

- •
- •

## EXPECTED VALUE OF WHOLE TABLE

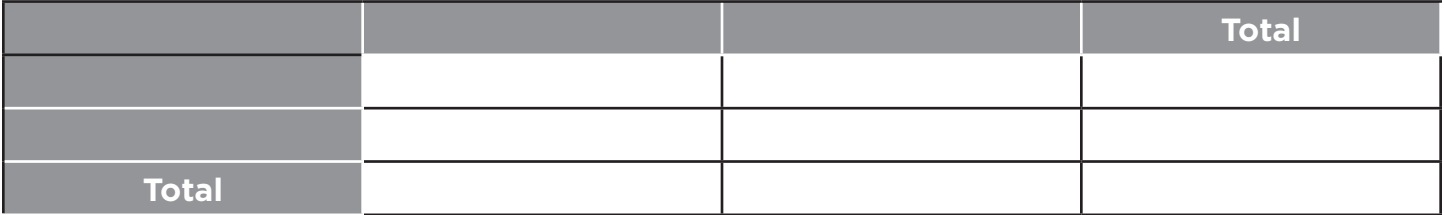

Since the PERCENTAGES created focus on TOTAL values, all observations are given for both categories. Write two relative frequency statements based on the whole table:

• Of all students in our class, \_\_\_\_\_\_\_\_\_\_\_\_\_\_ percent \_\_\_\_\_\_\_\_\_\_\_\_.